# Pomoc elfom

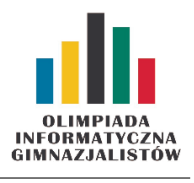

#### IX OIG — Zawody drużynowe, etap I. Dostępna pamięć: 64 MB. 17 XII 2014

W Laponii, przed chatą Świętego Mikołaja, znajduje się N worków, ponumerowanych kolejnymi liczbami naturalnymi od 1 do N. W torebkach znajdują się marcepanowo-czekoladowe cukierki. Św. Mikołaj zlecił swoim pomocnikom – elfom, aby na każdym worku napisali P, jeżeli jest w nim parzysta liczba cukierków lub N w przeciwnym wypadku. Oznaczenia usprawnią pracę w Boże Narodzenie, kiedy będzie trzeba szybko działać, aby dotrzeć do miliarda dzieci na całym świecie.

#### Wejście

W pierwszym wierszu standardowego wejścia znajduje się jedna liczba całkowita  $N$  ( $1 \le N \le 50000$ ) – liczba worków przed chatą Świętego Mikołaja. W drugim wierszu podano N liczb naturalnych nie większych niż 1000, oznaczających liczbę cukierków w kolejnych workach.

## Wyjście

W pierwszym wierszu standardowego wyjścia powinno znaleźć się N liter, gdzie i–ta litera oznacza napis na i–tym worku (P – parzysta liczba cukierków, N – nieparzysta liczba cukierków).

### Przykłady

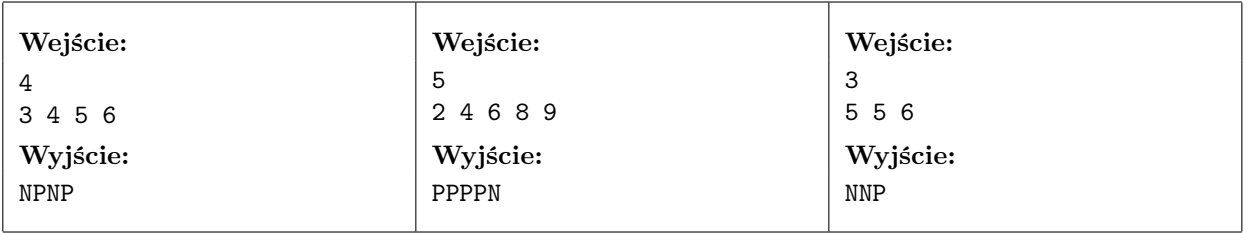

Pomoc elfom

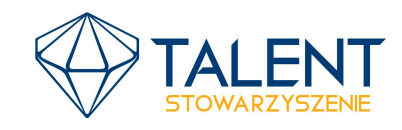

MINISTERSTWO **EDUKACJI** NARODOWEJ  $\infty$